### Counting partial Latin rectangles

Rebecca J. Stones (Nankai University, China) joint work with Raúl Falcón (University of Seville, Spain).

July 7, 2015

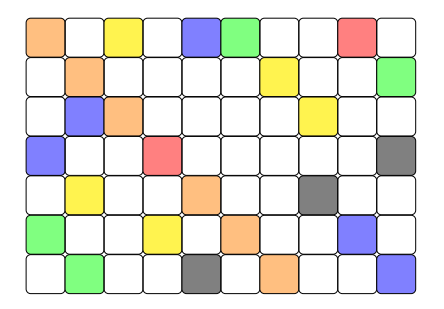

# Partial Latin rectangles

Here's what I mean by a partial Latin rectangle in this talk:

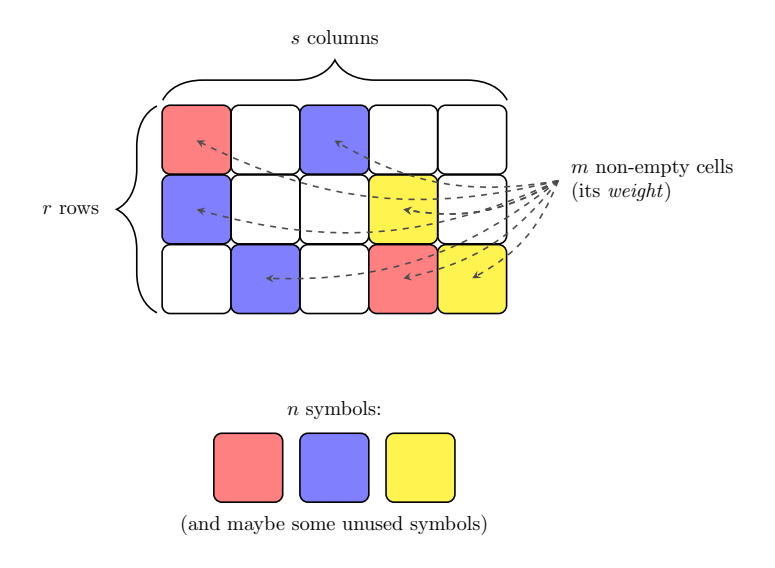

Thus the partial Latin rectangles we're looking at are generalized,

generalized,

generalized

Latin squares.

Thus the partial Latin rectangles we're looking at are

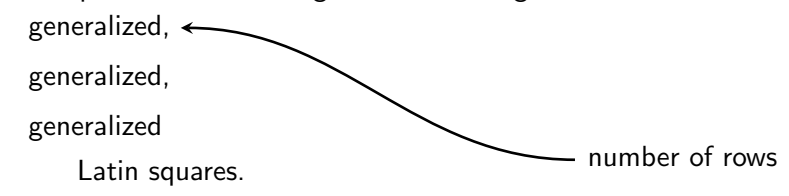

Thus the partial Latin rectangles we're looking at are

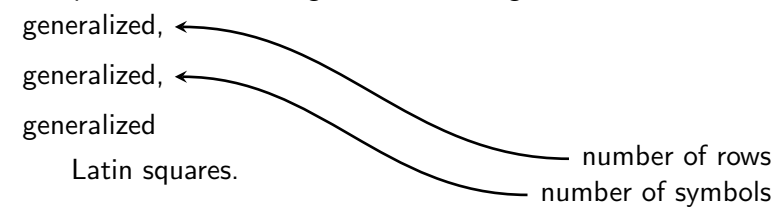

Thus the partial Latin rectangles we're looking at are

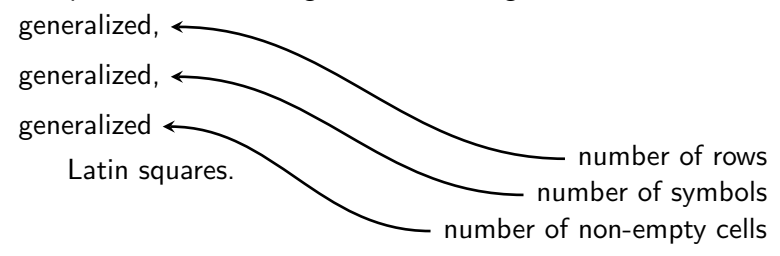

Thus the partial Latin rectangles we're looking at are

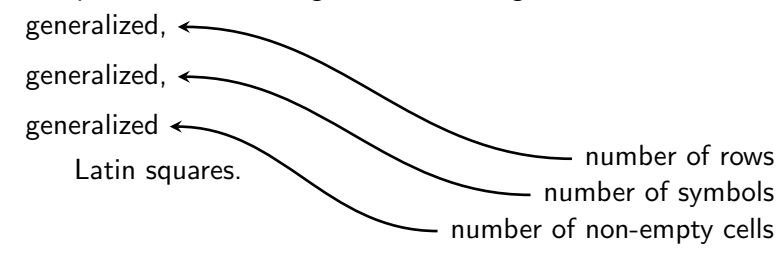

And we're going to count these?!?!

Thus the partial Latin rectangles we're looking at are

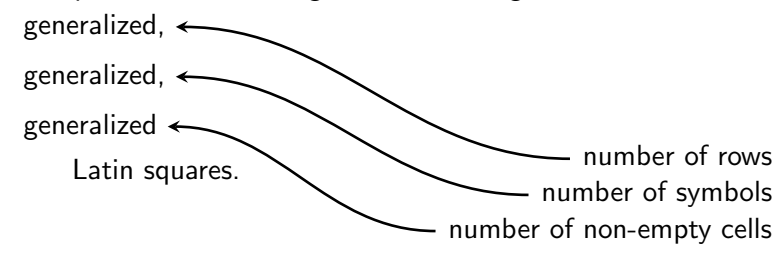

And we're going to count these?!?!

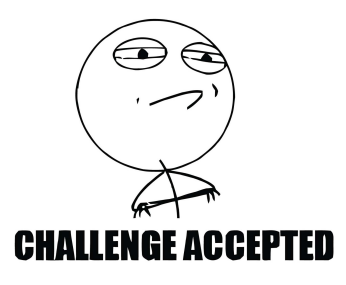

In this method, we count generalized, ordered partial Latin rectangles.

In this method, we count generalized, ordered partial Latin rectangles.

we allow clashes, then include-exclude over the number of clashes

In this method, we count generalized, ordered partial Latin rectangles.

we allow clashes, then include-exclude over the number of clashes

partial Latin rectangles are interpreted as ordered lists of entries

In this method, we count generalized, ordered partial Latin rectangles.

we allow clashes, then include-exclude over number of clashes

partial Latin rectangles are interpreted as ordered lists of entries

Inclusion-Exclusion gives:

$$
m! \#\text{PLR}(r,s,n;m) = \sum_{V} (-1)^{|V|} |\mathcal{B}_V|.
$$

In this method, we count generalized, ordered partial Latin rectangles.

we allow clashes, then include-exclude over number of clashes

partial Latin rectangles are interpreted as ordered lists of entries

Inclusion-Exclusion gives:

$$
m! \# \text{PLR}(r, s, n; m) = \sum_{V} (-1)^{|V|} |\mathcal{B}_V|.
$$
  
set of classness

In this method, we count generalized, ordered partial Latin rectangles.

we allow clashes, then include-exclude over the number of clashes

partial Latin rectangles are interpreted as ordered lists of entries

Inclusion-Exclusion gives:

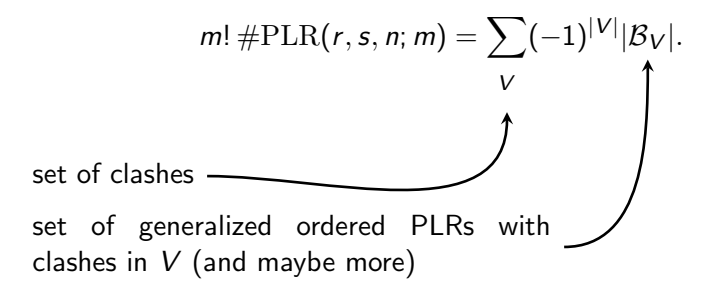

Example set of clashes V :

 $e_1, e_2$ , same cell

 $e_1, e_3$ , same cell

e3, e4,same cell

 $e_1, e_3$ , same symbol and row

 $e_1, e_4$ , same symbol and row

 $e_2, e_3$ , same symbol and column

Example set of clashes  $V$  :

 $e_1, e_2$ , same cell

 $e_1, e_3$ , same cell

e3, e4,same cell

 $e_1, e_3$ , same symbol and row

 $e_1, e_4$ , same symbol and row

 $e_2, e_3$ , same symbol and column

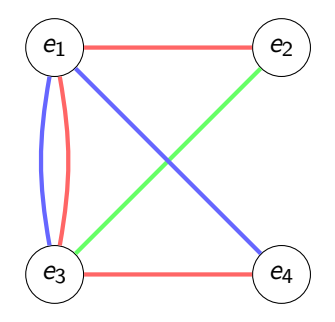

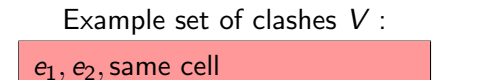

 $e_1, e_3$ , same cell

e3, e4,same cell

 $e_1$ ,  $e_3$ , same symbol and row

 $e_1, e_4$ , same symbol and row

 $e_2, e_3$ , same symbol and column

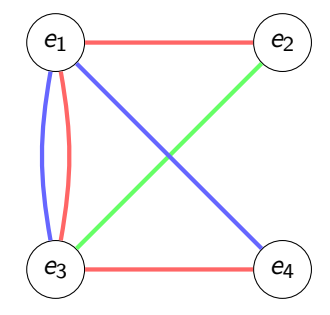

Computing  $|\mathcal{B}_V|$  is now a graph coloring problem.

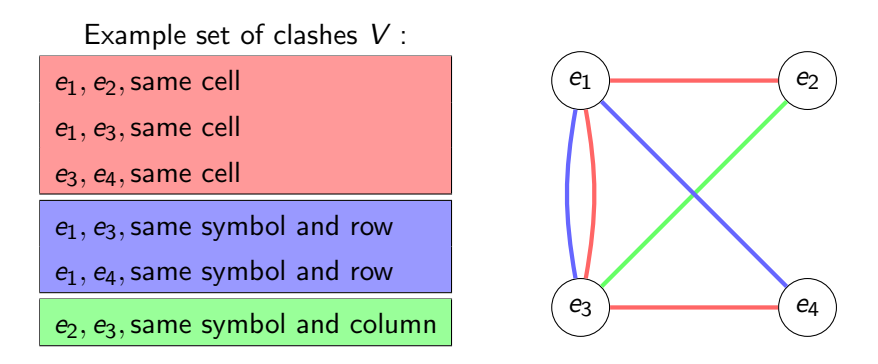

If we "color"  $e_1$  with  $(r_1, c_1, s_1)$  and  $e_2$  with  $(r_2, c_2, s_2)$ , then we want  $r_1 = r_2$  and  $c_1 = c_2$  to match the edge coloring.

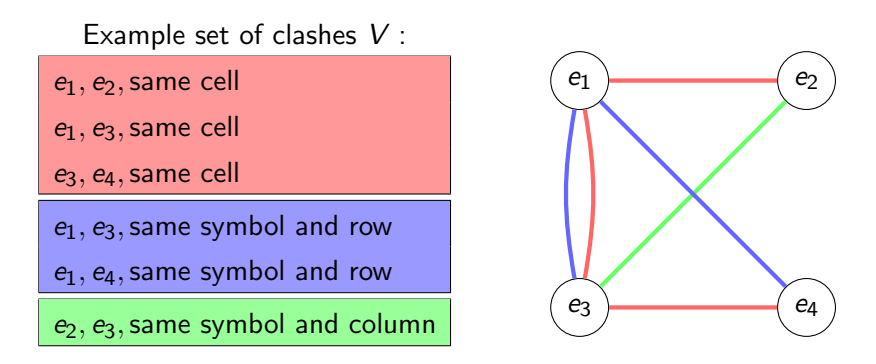

If we "color"  $e_1$  with  $(r_1, c_1, s_1)$  and  $e_2$  with  $(r_2, c_2, s_2)$ , then we want  $r_1 = r_2$  and  $c_1 = c_2$  to match the edge coloring.

And so on for the other edges.

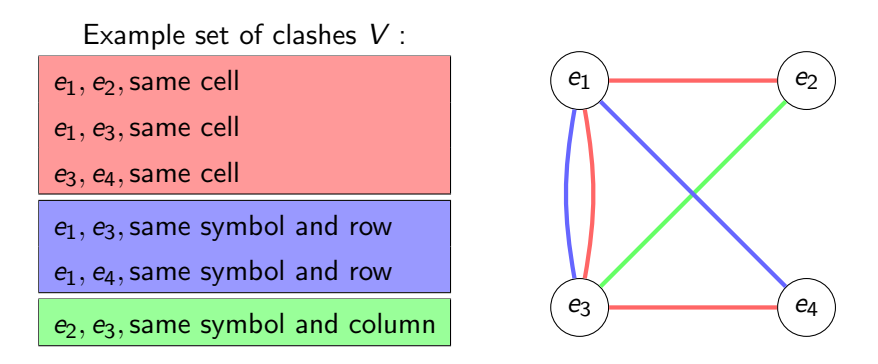

If we "color"  $e_1$  with  $(r_1, c_1, s_1)$  and  $e_2$  with  $(r_2, c_2, s_2)$ , then we want  $r_1 = r_2$  and  $c_1 = c_2$  to match the edge coloring.

And so on for the other edges.

Parallel edges imply  $(r_i, c_i, s_i) = (r_j, c_j, s_j)$ , regardless of the colors of the edges.

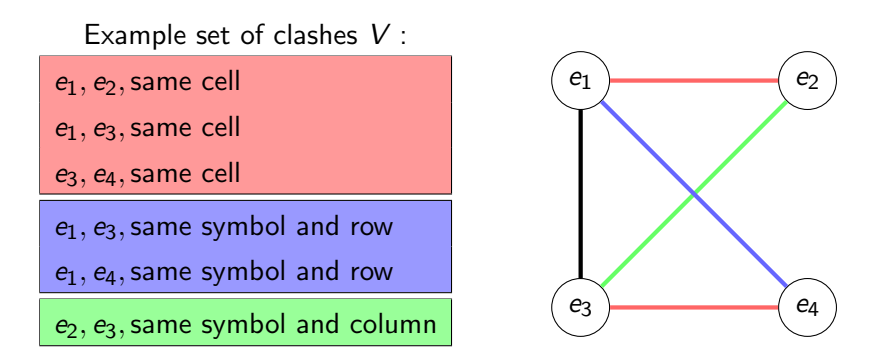

If we "color"  $e_1$  with  $(r_1, c_1, s_1)$  and  $e_2$  with  $(r_2, c_2, s_2)$ , then we want  $r_1 = r_2$  and  $c_1 = c_2$  to match the edge coloring.

And so on for the other edges.

Parallel edges imply  $(r_i, c_i, s_i) = (r_j, c_j, s_j)$ , regardless of the colors of the edges. So we replace them with a single black edge.

### If we rephrase in terms of these colorings... For all  $m, r, s, n \geq 1$ , we have

$$
m! \# \text{PLR}(r, s, n; m) =
$$
  

$$
(rsn)^m + \sum_{v \ge 2} \sum_{e \ge 1} (-1)^e {m \choose v} (rsn)^{m-v+1} \sum_{G \in \Gamma_{e,v}} \frac{v!}{|\text{Aut}(G)|} P(G)
$$

where

$$
P(G) = P(G; r, s, n) = \sum_{\delta} (-2)^{b(\delta)} r^{c(H_3)-1} s^{c(H_2)-1} n^{c(H_1)-1}
$$

where the sum is over all (red, blue, green, black) edge colorings  $\delta$ of G.

#### If we rephrase in terms of these colorings... For all  $m, r, s, n \geq 1$ , we have

$$
m! \# \text{PLR}(r, s, n; m) =
$$
  

$$
(rsn)^m + \sum_{v \ge 2} \sum_{e \ge 1} (-1)^e {m \choose v} (rsn)^{m-v+1} \sum_{G \in \Gamma_{e,v}} \frac{v!}{|\text{Aut}(G)|} P(G)
$$

where

$$
P(G) = P(G; r, s, n) = \sum_{\delta} (-2)^{b(\delta)} r^{c(H_3)-1} s^{c(H_2)-1} n^{c(H_1)-1}
$$

where the sum is over all (red, blue, green, black) edge colorings  $\delta$ of G.

What's important here:

### If we rephrase in terms of these colorings... For all  $m, r, s, n > 1$ , we have

$$
m! \# \text{PLR}(r, s, n; m) =
$$
  

$$
(rsn)^m + \sum_{v \ge 2} \sum_{e \ge 1} (-1)^e {m \choose v} (rsn)^{m-v+1} \sum_{G \in \Gamma_{e,v}} \frac{v!}{|\text{Aut}(G)|} P(G)
$$

where

$$
P(G) = P(G; r, s, n) = \sum_{\delta} (-2)^{b(\delta)} r^{c(H_3)-1} s^{c(H_2)-1} n^{c(H_1)-1}
$$

where the sum is over all (red, blue, green, black) edge colorings  $\delta$ of G.

What's important here:

For arbitrary simple graphs  $G$ , there is a graph polynomial  $P(G)$ .

### If we rephrase in terms of these colorings... For all  $m, r, s, n \geq 1$ , we have

$$
m! \# \text{PLR}(r, s, n; m) =
$$
  

$$
(rsn)^m + \sum_{v \ge 2} \sum_{e \ge 1} (-1)^e {m \choose v} (rsn)^{m-v+1} \sum_{G \in \Gamma_{e,v}} \frac{v!}{|\text{Aut}(G)|} P(G)
$$

where

$$
P(G) = P(G; r, s, n) = \sum_{\delta} (-2)^{b(\delta)} r^{c(H_3)-1} s^{c(H_2)-1} n^{c(H_1)-1}
$$

where the sum is over all (red, blue, green, black) edge colorings  $\delta$ of G.

What's important here:

- For arbitrary simple graphs  $G$ , there is a graph polynomial  $P(G)$ .
- If we compute  $P(G)$  and  $|\text{Aut}(G)|$  for small graphs, we find  $\operatorname{HPLR}(r, s, n; m)$  for small m.

We compute these polynomials and automorphism group sizes:

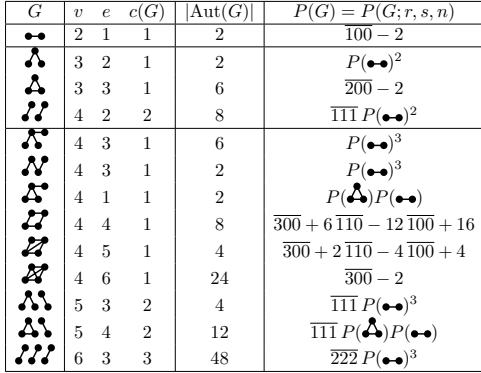

...and so on.

We compute these polynomials and automorphism group sizes:

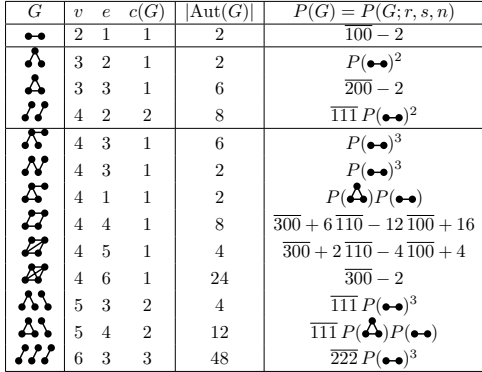

...and so on.

Here, we use this shorthand:

$$
\overline{210} = r^2s + r^2n + s^2r + s^2n + n^2r + n^2s, \text{ and}
$$
  
 
$$
2\overline{100} = 2(r + s + t).
$$

# The asymptotic number of partial Latin rectangles of fixed weight...

#### For fixed *m*, we have

m!  $\#\text{PLR}(\mathsf{r},\mathsf{s},\mathsf{n};\mathsf{m}) = (\mathsf{rsn})^m + \binom{m}{\mathsf{s}}$ 2  $\binom{m}{3}$ (rsn) $^{m-1}(2-\overline{100})+\binom{m}{3}$  $\binom{3}{r}$ (rsn)<sup>m-2</sup>(14 - 12  $\overline{100}$  + 6  $\overline{110}$  + 2  $\overline{200}$ ) +  $\sqrt{m}$ 4  $\int (rsn)^{m-3} (198 - 228\,100 + 198\,110 - 84\,111 + 72\,200 - 36\,210 - 12\,211 + 6\,221 - 6\,300 + 3\,311) +$  $\sqrt{m}$ 5  $\int (rsn)^{m-4}(-6360\, \overline{100} + 7440\, \overline{110} - 6080\, \overline{111} + 2880\, \overline{200} - 2520\, \overline{210} + 820\, \overline{211} + 480\, \overline{220} + 360\, \overline{221} 180\, \overline{222} - 480\, \overline{300} + 240\, \overline{310} + 160\, \overline{311} - 80\, \overline{321} + 24\, \overline{400} - 20\, \overline{411}) + \binom{m}{6}$  $\binom{3}{r}$ (rsn)<sup>m - 5</sup>(-13170  $\overline{211}$  + 17340  $\overline{221}$  -15990 222 + 7580 311 - 7050 321 + 3300 322 + 1520 331 + 180 332 - 90 333 - 1740 411 + 870 421 + 90 422 - 45 432 +  $130\,\overline{511} - 15\,\overline{522}) + {m \choose 7}$  $\Big((\mathsf{rsn})^{m-6}(-10920\,\overline{322}+15540\,\overline{332}-15120\,\overline{333}+7350\,\overline{422}-7140\,\overline{432}+3570\,\overline{433}+73500\,\overline{433}$  $1680\, \overline{442} - 2100\, \overline{522} + 1050\, \overline{532} + 210\, \overline{622}) + {m \choose 8}$  $\binom{2}{r}$ (rsn)<sup>m−7</sup>(-3360  $\overline{433}$  + 5040  $\overline{443}$  - 5040  $\overline{444}$  + 2520  $\overline{533}$  - $2520\overline{543} + 1260\overline{544} + 630\overline{553} - 840\overline{633} + 420\overline{643} + 105\overline{733}) +$  some polynomial of degree  $\leq 3$ m - 12.

# Method 2: Chromatic Polynomials

Any partial Latin rectangle  $PLR(r, s, n; m)$  can be interpreted as a proper *n*-coloring of an *m*-vertex induced subgraph of the  $r \times s$ rook's graph.

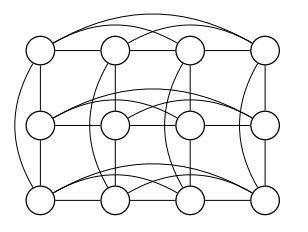

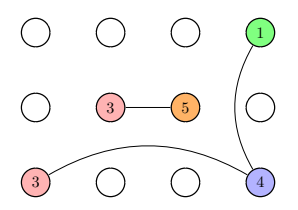

# Method 2: Chromatic Polynomials

Any partial Latin rectangle  $PLR(r, s, n; m)$  can be interpreted as a proper *n*-coloring of an *m*-vertex induced subgraph of the  $r \times s$ rook's graph.

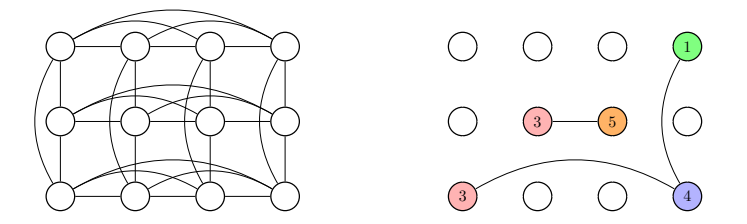

If Π denotes the chromatic polynomial, we thus have

$$
\#\text{PLR}(r,s,n;m)=\sum_{M}\Pi(M;n)
$$

over all *m*-vertex induced subgraphs M of the  $r \times s$  rook's graph.

# Method 2: Chromatic Polynomials

Any partial Latin rectangle  $PLR(r, s, n; m)$  can be interpreted as a proper *n*-coloring of an *m*-vertex induced subgraph of the  $r \times s$ rook's graph.

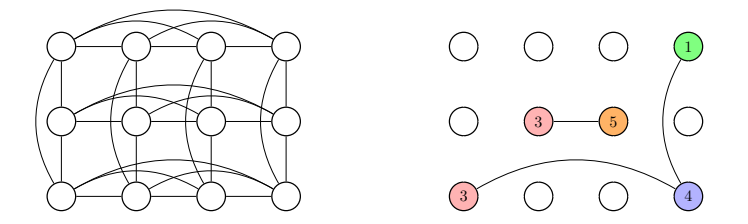

If Π denotes the chromatic polynomial, we thus have

$$
\#\text{PLR}(r,s,n;m)=\sum_{M}\Pi(M;n)
$$

over all *m*-vertex induced subgraphs M of the  $r \times s$  rook's graph. Or, equivalently,  $(0, 1)$ -matrices with m ones.

We can permute the rows and columns of a  $(0, 1)$ -matrix with m ones into a canonical form:

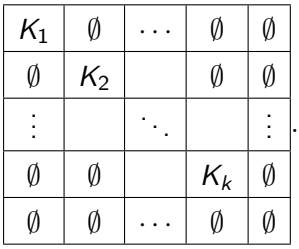

The blocks  $K_1, K_2, \ldots, K_k$  are in some kind of canonical form under row/column permutations.

If we sum over such canonical forms, for fixed  $m$ , we get:

$$
m! \# \text{PLR}(r, s, n; m) =
$$
\n
$$
\sum_{k \geq 0} \sum_{\substack{(K_1, K_2, ..., K_k) \text{ good } (t_i)_{i=1}^k}} \sum_{\substack{[r]_{e_{\text{row}}}}}[s]_{e_{\text{col}}} \frac{\prod_{i=1}^k \Pi(K_i; n)}{\left(\prod_{i=1}^k |\text{Aut}(G_{K_i})|\right) \left(\prod_{i=1}^{\ell} k_i!\right)}
$$

where...

If we sum over such canonical forms, for fixed  $m$ , we get:

$$
m! \# \text{PLR}(r, s, n; m) = \sum_{k \geq 0} \sum_{(K_1, K_2, ..., K_k) \text{ good } (t_i)_{i=1}^k} [r]_{e_{\text{row}}}[s]_{e_{\text{col}}} \frac{\prod_{i=1}^k \Pi(K_i; n)}{\left(\prod_{i=1}^k |\text{Aut}(G_{K_i})|\right) \left(\prod_{i=1}^{\ell} k_i!\right)}
$$

where...

the  $t_i$ 's keep track of which matrices are transposed (saves computation),

If we sum over such canonical forms, for fixed  $m$ , we get:

$$
m! \# \text{PLR}(r, s, n; m) =
$$
\n
$$
\sum_{k \geq 0} \sum_{\substack{(K_1, K_2, ..., K_k) \text{ good } (t_i)_{i=1}^k}} \sum_{\substack{[r]_{e_{\text{row}}}}}[s]_{e_{\text{col}}} \frac{\prod_{i=1}^k \Pi(K_i; n)}{\left(\prod_{i=1}^k |\text{Aut}(G_{K_i})|\right) \left(\prod_{i=1}^{\ell} k_i!\right)}
$$

where...

the  $t_i$ 's keep track of which matrices are transposed (saves computation),

$$
\sum_{[s]_{e_{\text{col}}}} [r]_{e_{\text{row}}} = r(r-1)\cdots(r-e_{\text{row}}+1) \text{ and}
$$
  
\n
$$
[s]_{e_{\text{col}}} = s(s-1)\cdots(s-e_{\text{col}}+1); e_{\text{row}} \text{ and } e_{\text{col}} \text{ denote the}
$$
  
\nnumber of empty rows and columns
If we sum over such canonical forms, for fixed  $m$ , we get:

$$
m! \# \text{PLR}(r, s, n; m) =
$$
\n
$$
\sum_{k \geq 0} \sum_{\substack{(K_1, K_2, ..., K_k) \text{ good } (t_i)_{i=1}^k}} \sum_{\substack{[r]_{e_{\text{row}}}}}[s]_{e_{\text{col}}} \frac{\prod_{i=1}^k \Pi(K_i; n)}{\left(\prod_{i=1}^k |\text{Aut}(G_{K_i})|\right) \left(\prod_{i=1}^{\ell} k_i!\right)}
$$

where...

the  $t_i$ 's keep track of which matrices are transposed (saves computation),

$$
\sum_{[s]_{e_{\text{col}}}} [r]_{e_{\text{row}}} = r(r-1)\cdots(r-e_{\text{row}}+1) \text{ and}
$$
  
\n
$$
[s]_{e_{\text{col}}} = s(s-1)\cdots(s-e_{\text{col}}+1); e_{\text{row}} \text{ and } e_{\text{col}} \text{ denote the}
$$
  
\nnumber of empty rows and columns

 $k_i$ , for  $i \in \{1, 2, \ldots, \ell\}$ , be the number of copies of the *i*-th distinct matrix (given  $\ell$  distinct matrices).

# So we compute...

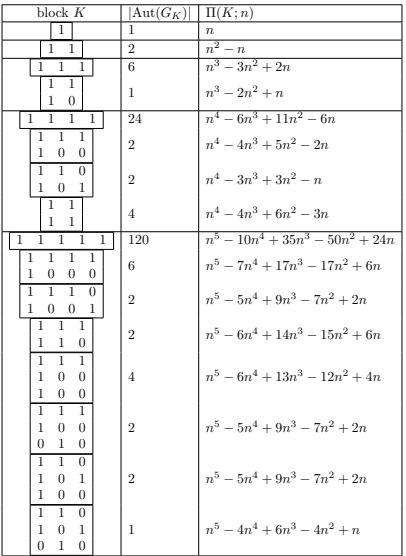

...and so on.

And we get **exact formulas** for the number of small-weight partial Latin rectangles:

 $1! \# \text{PLR}(r, s, n; 1) = 111.$ 

 $2! \# \text{PLR}(r,s,n; 2) = 222 - 211 + 2111.$ 

 $3! \# \text{PLR}(r, s, n; 3) =$  $\overline{333} - 3\overline{322} + 6\overline{222} + 2\overline{311} + 6\overline{221} - 12\overline{211} + 14\overline{111}$ .

 $4! \# \text{PLR}(r, s, n; 4) =$  $\overline{444} - 6\overline{433} + 12\overline{333} + 11\overline{422} + 30\overline{332} - 60\overline{322} - 6\overline{411} 36\,321 - 28\,222 + 72\,311 + 198\,221 - 228\,211 + 198\,111.$ 

And we get **exact formulas** for the number of small-weight partial Latin rectangles:

$$
1! \# \mathrm{PLR}(r,s,n;1) = \overline{111}.
$$

 $2! \# \text{PLR}(r, s, n; 2) = 222 - 211 + 2111.$ 

$$
\frac{3! \# \text{PLR}(r, s, n; 3)}{333 - 3322 + 6222 + 2311 + 6221 - 12211 + 14111}.
$$

4! #PLR(r,s, n; 4) = 444 − 6 433 + 12 333 + 11 422 + 30 332 − 60 322 − 6 411 − 36 321 − 28 222 + 72 311 + 198 221 − 228 211 + 198 111.

In this way, we managed to compute the exact formulas for up to weight  $m = 14$ .

Sade's method (c. 1948) outstrips all other methods for finding the number of Latin squares.

Sade's method (c. 1948) outstrips all other methods for finding the number of Latin squares.

Two  $r \times n$  Latin rectangles on the symbol set  $\{1, 2, \ldots, n\}$  have same number of extensions  $(r + 1) \times n$  Latin rectangles if:

Sade's method (c. 1948) outstrips all other methods for finding the number of Latin squares.

Two  $r \times n$  Latin rectangles on the symbol set  $\{1, 2, \ldots, n\}$  have same number of extensions  $(r + 1) \times n$  Latin rectangles if:

They have the same set of symbols in each column.

Sade's method (c. 1948) outstrips all other methods for finding the number of Latin squares.

Two  $r \times n$  Latin rectangles on the symbol set  $\{1, 2, \ldots, n\}$  have same number of extensions  $(r + 1) \times n$  Latin rectangles if:

They have the same set of symbols in each column.

We can permute the columns and/or symbols of one to give the other.

Sade's method (c. 1948) outstrips all other methods for finding the number of Latin squares.

Two  $r \times n$  Latin rectangles on the symbol set  $\{1, 2, \ldots, n\}$  have same number of extensions  $(r + 1) \times n$  Latin rectangles if:

- They have the same set of symbols in each column.
- We can permute the columns and/or symbols of one to give the other.

Or a combination of both of these.

Sade's method (c. 1948) outstrips all other methods for finding the number of Latin squares.

Two  $r \times n$  Latin rectangles on the symbol set  $\{1, 2, \ldots, n\}$  have same number of extensions  $(r + 1) \times n$  Latin rectangles if:

- They have the same set of symbols in each column.
- We can permute the columns and/or symbols of one to give the other.

Or a combination of both of these. This equivalence relation is called Sade equivalence or template equivalence.

Sade's method (c. 1948) outstrips all other methods for finding the number of Latin squares.

Two  $r \times n$  Latin rectangles on the symbol set  $\{1, 2, \ldots, n\}$  have same number of extensions  $(r + 1) \times n$  Latin rectangles if:

- They have the same set of symbols in each column.
- We can permute the columns and/or symbols of one to give the other.

Or a combination of both of these. This equivalence relation is called Sade equivalence or template equivalence.

We implement Sade's method by:

Sade's method (c. 1948) outstrips all other methods for finding the number of Latin squares.

Two  $r \times n$  Latin rectangles on the symbol set  $\{1, 2, \ldots, n\}$  have same number of extensions  $(r + 1) \times n$  Latin rectangles if:

- They have the same set of symbols in each column.
- We can permute the columns and/or symbols of one to give the other.

Or a combination of both of these. This equivalence relation is called Sade equivalence or template equivalence.

We implement Sade's method by: (a) maintaining a list of Sade inequivalent  $r \times n$  Latin rectangles, and the number of equivalent Latin rectangles for each representative,

Sade's method (c. 1948) outstrips all other methods for finding the number of Latin squares.

Two  $r \times n$  Latin rectangles on the symbol set  $\{1, 2, \ldots, n\}$  have same number of extensions  $(r + 1) \times n$  Latin rectangles if:

- They have the same set of symbols in each column.
- We can permute the columns and/or symbols of one to give the other.

Or a combination of both of these. This equivalence relation is called Sade equivalence or template equivalence.

We implement Sade's method by: (a) maintaining a list of Sade inequivalent  $r \times n$  Latin rectangles, and the number of equivalent Latin rectangles for each representative, (b) extending these representatives to  $(r + 1) \times n$  Latin rectangles in all possible ways, and

Sade's method (c. 1948) outstrips all other methods for finding the number of Latin squares.

Two  $r \times n$  Latin rectangles on the symbol set  $\{1, 2, \ldots, n\}$  have same number of extensions  $(r + 1) \times n$  Latin rectangles if:

- They have the same set of symbols in each column.
- We can permute the columns and/or symbols of one to give the other.

Or a combination of both of these. This equivalence relation is called Sade equivalence or template equivalence.

We implement Sade's method by: (a) maintaining a list of Sade inequivalent  $r \times n$  Latin rectangles, and the number of equivalent Latin rectangles for each representative, (b) extending these representatives to  $(r + 1) \times n$  Latin rectangles in all possible ways, and (c) filtering out Sade equivalent extensions.

Sade's method works almost identically for partial Latin rectangles (unsurprisingly),

There's more partial Latin rectangles than Latin rectangles.

There's more partial Latin rectangles than Latin rectangles.

We're hoping to compute  $\#\text{PLR}(r,s,n;m)$  in this way whenever  $r, s, n < 7$ .

There's more partial Latin rectangles than Latin rectangles.

We're hoping to compute  $\#\text{PLR}(r,s,n;m)$  in this way whenever  $r, s, n < 7$ .

My computer is currently up to  $5 \times 7$  (after about 3 months computation).

There's more partial Latin rectangles than Latin rectangles.

We're hoping to compute  $\#\text{PLR}(r,s,n;m)$  in this way whenever  $r, s, n < 7$ .

My computer is currently up to  $5 \times 7$  (after about 3 months computation). After getting to  $6 \times 7$  it'll switch to counting via a backtracking algorithm (which is faster for the last row).

I won't go to far into this: Falcón will talk about this in detail at EuroComb.

I won't go to far into this: Falcón will talk about this in detail at EuroComb.

Partial Latin rectangles  $PLR(r, s, n)$  correspond to zeros of the ideal

 $I_{r,s,n} = \langle$  carefully selected polynomials  $\rangle$ 

of  $GF(2)[x_{111}, \ldots, x_{rsn}].$ 

I won't go to far into this: Falcón will talk about this in detail at EuroComb.

Partial Latin rectangles  $PLR(r, s, n)$  correspond to zeros of the ideal

$$
I_{r,s,n} = \langle \text{ carefully selected polynomials } \rangle
$$
  
of  $GF(2)[x_{111},...,x_{rsn}].$   

$$
\int x_{ijk}x_{i'jk} \text{ for distinct } i, i' \in [r]
$$

I won't go to far into this: Falcón will talk about this in detail at EuroComb.

Partial Latin rectangles  $PLR(r, s, n)$  correspond to zeros of the ideal

 $I_{r,s,n} = \langle$  carefully selected polynomials  $\rangle$ 

of  $GF(2)[x_{111},...,x_{rsn}].$ 

 $v_{jk}$  for distinct  $i, i' \in [r]$  $x_{ijk}x_{ij'k}$  for distinct  $j, j' \in [s]$ 

I won't go to far into this: Falcón will talk about this in detail at EuroComb.

Partial Latin rectangles  $PLR(r, s, n)$  correspond to zeros of the ideal

 $I_{r,s,n} = \langle$  carefully selected polynomials  $\rangle$ 

of  $GF(2)[x_{111},...,x_{rsn}].$ 

 $v_{jk}$  for distinct  $i, i' \in [r]$  $x_{ijk}x_{ij'k}$  for distinct  $j, j' \in [s]$  $x_{ijk}x_{ijk'}$  for distinct  $k, k' \in [n]$ 

I won't go to far into this: Falcón will talk about this in detail at EuroComb.

Partial Latin rectangles  $PLR(r, s, n)$  correspond to zeros of the ideal

 $I_{r,s,n} = \langle$  carefully selected polynomials  $\rangle$ 

of 
$$
GF(2)[x_{111},...,x_{rsn}].
$$
  
\n
$$
\begin{cases}\n x_{ijk}x_{i'jk} \text{ for distinct } i, i' \in [r] \\
x_{ijk}x_{ij'k} \text{ for distinct } j, j' \in [s] \\
x_{ijk}x_{ijk'} \text{ for distinct } k, k' \in [n]\n\end{cases}
$$

For the partial Latin rectangle  $P = (p_{ii})$  we have  $p_{ii} = k$  whenever  $x_{ijk} = 1$ , and  $p_{ij}$  is undefined otherwise.

Thus (from algebraic geometry)

$$
\#\text{PLR}(r,s,n)=\text{dim}_{\text{GF}(2)}(\text{GF}(2)[\mathbf{x}]/I_{r,s,n})
$$

and

$$
\#\text{PLR}(r,s,n;m)=\text{HF}_{GF(2)[\mathbf{x}]/I_{r,s,n}}(m)
$$

where HF denotes the Hilbert function and [other things I'm going to skip].

Thus (from algebraic geometry)

$$
\#\text{PLR}(r,s,n)=\text{dim}_{\text{GF}(2)}(\text{GF}(2)[\mathbf{x}]/I_{r,s,n})
$$

and

$$
\#\text{PLR}(r,s,n;m)=\text{HF}_{GF(2)[\mathbf{x}]/I_{r,s,n}}(m)
$$

where HF denotes the Hilbert function and [other things I'm going to skip].

There are algorithms in algebraic geometry to compute this Hilbert function.

Thus (from algebraic geometry)

$$
\#\text{PLR}(r,s,n)=\text{dim}_{\text{GF}(2)}(\text{GF}(2)[\mathbf{x}]/I_{r,s,n})
$$

and

$$
\#\text{PLR}(r,s,n;m)=\text{HF}_{GF(2)[\mathbf{x}]/I_{r,s,n}}(m)
$$

where HF denotes the *Hilbert function* and *fother things I'm going* to skip].

There are algorithms in algebraic geometry to compute this Hilbert function. In this way, we compute  $\# \text{PLR}(r, s, n; m)$  whenever r, s,  $n < 6$ .

But we'll be more interested in using this method for enumerating partial Latin rectangles up to symmetry.

But we'll be more interested in using this method for enumerating partial Latin rectangles up to symmetry. Isotopism: permute rows/columns/symbols.

But we'll be more interested in using this method for enumerating partial Latin rectangles up to symmetry. *Isotopism*: permute rows/columns/symbols. Paratopism: permute rows/columns/symbols and conjugate.

E.g. for isotopism equivalence:

 $\langle$  carefully selected polynomials  $\rangle$ 

E.g. for isotopism equivalence:

 $\langle$  carefully selected polynomials  $\rangle$ 

 $x_{ijk}x_{i'jk}$  for distinct  $i, i' \in [r]$ 

E.g. for isotopism equivalence:

 $\langle$  carefully selected polynomials  $\rangle$ 

$$
\begin{cases}\n x_{ijk}x_{i'jk} \text{ for distinct } i, i' \in [r] \\
x_{ijk}x_{ij'k} \text{ for distinct } j, j' \in [s]\n\end{cases}
$$
E.g. for isotopism equivalence:

 $\langle$  carefully selected polynomials  $\rangle$ 

$$
\begin{cases}\n x_{ijk}x_{i'jk} \text{ for distinct } i, i' \in [r] \\
x_{ijk}x_{ij'k} \text{ for distinct } j, j' \in [s] \\
x_{ijk'}x_{ijk'} \text{ for distinct } k, k' \in [n]\n\end{cases}
$$

E.g. for isotopism equivalence:

 $\langle$  carefully selected polynomials  $\rangle$ 

$$
\begin{cases}\n x_{ijk}x_{i'jk} \text{ for distinct } i, i' \in [r] \\
x_{ijk}x_{ij'k} \text{ for distinct } j, j' \in [s] \\
x_{ijk}x_{ijk'} \text{ for distinct } k, k' \in [n] \\
x_{ijk} - x_{\alpha(i)\beta(j)\gamma(k)} \text{ for } i, j, k \in [n]\n\end{cases}
$$

E.g. for isotopism equivalence:

 $\langle$  carefully selected polynomials  $\rangle$ 

$$
\mathcal{X}_{ijk}x_{ij'jk}
$$
 for distinct  $i, i' \in [r]$   
\n
$$
x_{ijk}x_{ij'k}
$$
 for distinct  $j, j' \in [s]$   
\n
$$
x_{ijk}x_{ijk'}
$$
 for distinct  $k, k' \in [n]$   
\n
$$
x_{ijk} - x_{\alpha(i)\beta(j)\gamma(k)}
$$
 for  $i, j, k \in [n]$ 

Partial Latin rectangles  $PLR(r, s, n)$  that admit the symmetry  $(\alpha, \beta, \gamma)$  correspond to zeros of this ideal.

E.g. for isotopism equivalence:

 $\langle$  carefully selected polynomials  $\rangle$ 

$$
\begin{cases}\n x_{ijk}x_{i'jk} \text{ for distinct } i, i' \in [r] \\
x_{ijk}x_{ij'k} \text{ for distinct } j, j' \in [s] \\
x_{ijk}x_{ijk'} \text{ for distinct } k, k' \in [n] \\
x_{ijk} - x_{\alpha(i)\beta(j)\gamma(k)} \text{ for } i, j, k \in [n]\n\end{cases}
$$

Partial Latin rectangles  $PLR(r, s, n)$  that admit the symmetry  $(\alpha, \beta, \gamma)$  correspond to zeros of this ideal.

We then use Burnside's Lemma, and sum over possible symmetries to give the number of equivalence classes.

#### This has been used to find the number of isomorphism and isotopism classes of partial Latin rectangles in small cases.

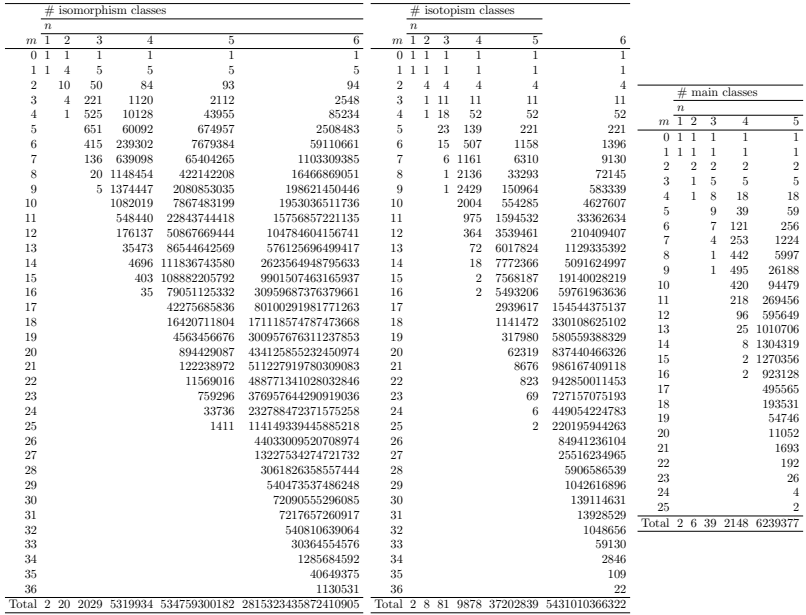

Currently, we are waiting for some computations to finish off.

 $\rightarrow$  Currently, we are waiting for some computations to finish off. We are making an effort to ensure the computations are correct:

Currently, we are waiting for some computations to finish off.  $\rightarrow$  We are making an effort to ensure the computations are

correct:

Cross-checking by using two methods (where possible).

- Currently, we are waiting for some computations to finish off.  $\rightarrow$  We are making an effort to ensure the computations are correct:
	- Cross-checking by using two methods (where possible). Comparing with constructive enumeration.

- Currently, we are waiting for some computations to finish off.
- $\rightarrow$  We are making an effort to ensure the computations are correct:
	- Cross-checking by using two methods (where possible).
	- $\rightarrow$  Comparing with constructive enumeration.
	- $\rightarrow$  Checking divisors.

- Currently, we are waiting for some computations to finish off.  $\rightarrow$  We are making an effort to ensure the computations are correct:
	- Cross-checking by using two methods (where possible).
		- Comparing with constructive enumeration.
	- Checking divisors.

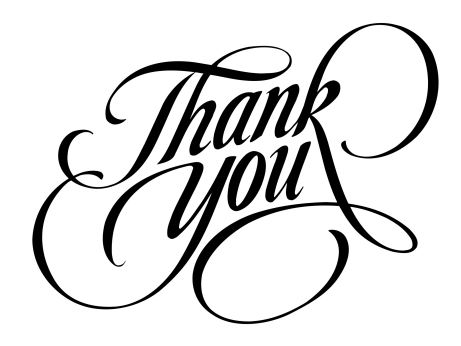